## **Vpn Client Software Synology**>>>CLICK HERE<<<

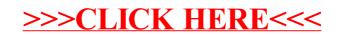